# **Molijerov h-x dijagram**

# **Mr Drago Goli, dipl. inž., IMP, Avtomatika, 61000 Ljubljana, Jožeta Jame 16**

Cilj ovog članka nije upoznavanje stručnjaka iz oblasti klimatizacije sa fizikalnim tumačenjima Moliierovog h-x dijagrama za homogenu smešu suvog vazduha i vodene pare, već sa polaznim tačkama potrebnim za razvoj savremenog računarskog slovno-brojčanog programa, koji bi bio sastavni deo grafičkog ekspertnog računarskog sistema.

# **Uvod**

Na tržištu ima mnogo računarskih programa za Moliierov h-x dijagram, ali je malo onih koji bi omogućili:

- višesmerno uporedno izračunavanje jednačina,
- sprečavanje nemogućih i nelogičnih podataka već u fazi unošenja podataka,
- dijagnosticiranje grešaka pri unošenju i u toku izvođcnja numeričkog izračunavanja jednačina,
- nadgradnju i udruživanje sa grafičkim računarskim programima.

# **Određivanje stanja vlažnog vazduha**

Stanje vlažnog vazduha može se odrediti sa najmanje dve nezavisne veličine, koje na datom atmosferskom pritisku biramo za opštu inženjersku praksu među veličinama t, t<sub>m</sub>, t<sub>r</sub>, h, x, φ, ρ i p<sub>p</sub>. Oznake imaju sledeća značenja:

- t temperatura suvog termometra u °C,
- $t_m$  temperatura vlažnog termometra u °C,
- t<sub>r</sub> — temperatura rošenja vazduha u °C,
- h specifična entalpija vazduha u kJ/kg,
- x apsolutna vlažnost vazduha u g/kg,
- φ relativna vlažnost vazduha u % r. v,
- $\mu$  — gustina vazduha u kg/m $^3$  i
- $p_{o}$  parcijalni pritisak vodene pare u kPa.

Veličine su prikazane i na slici 1. Nazivamo ih bazom podataka. Ova baza u našem slučaju omogućava odabiranje dveju proizvoljnih veličina kao ulaznih podataka, gde su svi ostali podaci izlazni. Možemo da odaberemo 28 ovakvih dvojnika, što odgovara broju kombinacija od

osam elemenata po dva zajedno, a stvarno ih ima samo 25, pošto su veličine t<sub>r</sub>, x i p<sub>p</sub> međusobno zavisne.

Za ovakav način unošenja ulaznih podataka mora postojati računarski program visoko modulacijskog stepena, što znaoi 25 potprograma, odnosno 25 različitih istovremeno numeričkih proračuna matematičkog modela, čiji su nazivi prikazani u tabeli 1.

Postoji nekoliko ovakvih veličina vlažnog vazduha, koje nisu pogodne za uključivanje u bazu podataka, pošto bi samo povećale broj kombinacijskih mogućnosti pri unošenju podataka. Kao samo ulazni podatak je ovakva veličina:  $p_{atm}$  atmosferski pritisak u kPa.

Kao isključivo izlazni podaci su veličine:

- p parcijalni pritisak vazduha u kPa,
- $h_{p}$  entalpija vodene pare u kJ/kg,
- h<sub>v</sub> entalpija vode ili leda u kJ/kg i
- p'p parcijalni pritisak vodene pare zasićenog vazduha u kPa.

# **Matematički model**

Povezivanje pojedinih veličina vlažnog vazduha zasniva se na tri osnovna načela:

— zakonu o idealnom gasu,

— Daltonovom zakonu o smeši idealnih gasova i Prvom zakonu termodinamike.

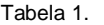

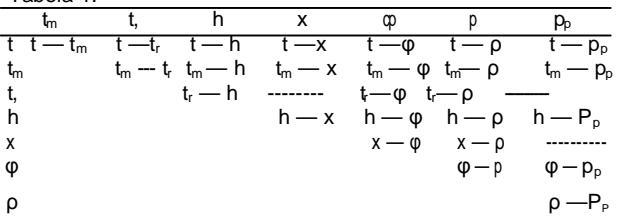

Na osnovu ovih načela izradićemo matematički model samo do onog stepena tačnosti, koji je potreban u inženjerskoj praksi u klimatizaciji. Znamo, naime, da apsolutni parcijalni pritisak vodene pare pri pretvaranju vlažnog vazduha retko prelazi 4 kPa. Takođe i gustina zasićene vodene pare već pri 50°C samo sa 0,5% odstupanja prati zakon idealnog gasa, a pri 20°C greška iznosi 0,07%. Slična je takođe entalpija. Tu je odstupanje pri 50°C samo 0,06%, a pri 20°C greška tj. odstupanje se gubi. Specifična toplota se u vrlo širokom rasponu, između 70°C i 125°C, skoro i ne menja.

U produžetku sledi takav matematički model, da je svaka jednačina po potrebi modela izvedena sa više promenljivih, koje sadrži. Svakako redosled jednačina sa određenim ulaznim podaci-

**Tabela 2.**

| podatak<br>Ulazni        | Jedinice          | Dozvoljeno<br>ष्ठ | Područje do | Dozvoljeno<br>$\circ$ | Dozvoljeno<br>၃ |
|--------------------------|-------------------|-------------------|-------------|-----------------------|-----------------|
| t                        | $^{\circ}$ c      | -39               | 150         | da                    | da              |
| $p_{atm}$                | kPa               | 7                 | 345         | ne                    | ne              |
| φ                        | % r. v.           | 0                 | 100         | da                    | ne              |
| X                        | $\frac{kg/kg}{c}$ | $\overline{0}$    | 0,2         | da                    | ne              |
| $t_{m}$                  |                   | $-39$             | 150         | da                    | da              |
| h                        | kJ/kg             | $-38,8$           | 706         | da                    | da              |
| ρ                        | kg/m <sup>3</sup> | 0,08              | 5,14        | ne                    | ne              |
| $P_P$                    | kPa               | 1,7               | $P_{atm}$   | ne                    | ne              |
| t,                       | $^{\circ}C$       | -39               | 150         | da                    | da              |
| $\mathsf{P}_\mathsf{p}'$ | kPa               | 0,00187           | 256,73      | ne                    | ne              |

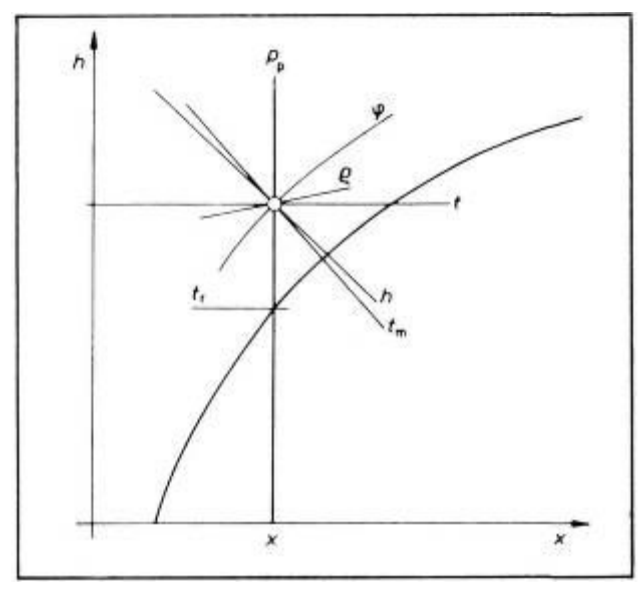

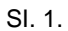

ma, nije uvek analitički moguće rešiti. Ipak, za numeričke proračune nećemo dati rešenja, pošto su ona poznata. Osnovne osobine, koje se u suštini ne menjaju su unete sa numeričkom vrednošću.

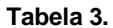

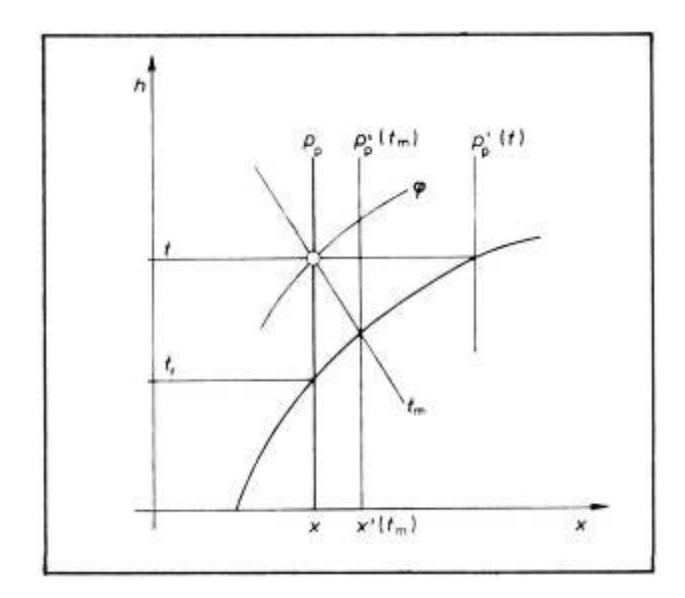

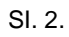

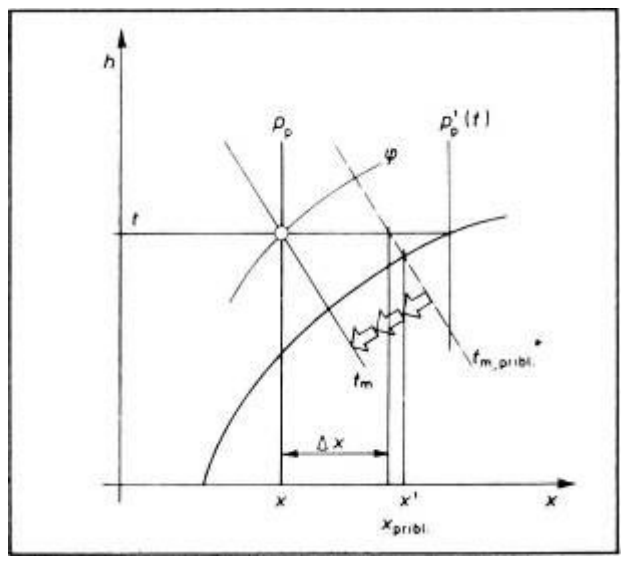

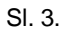

1.1. Parcijalni pritisak vodene pare zasićenog vazduha

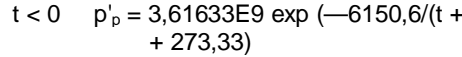

$$
t \ge 0 \qquad p'_p = 1,40974E7 \exp(-3928,5/(t + 231,667))
$$

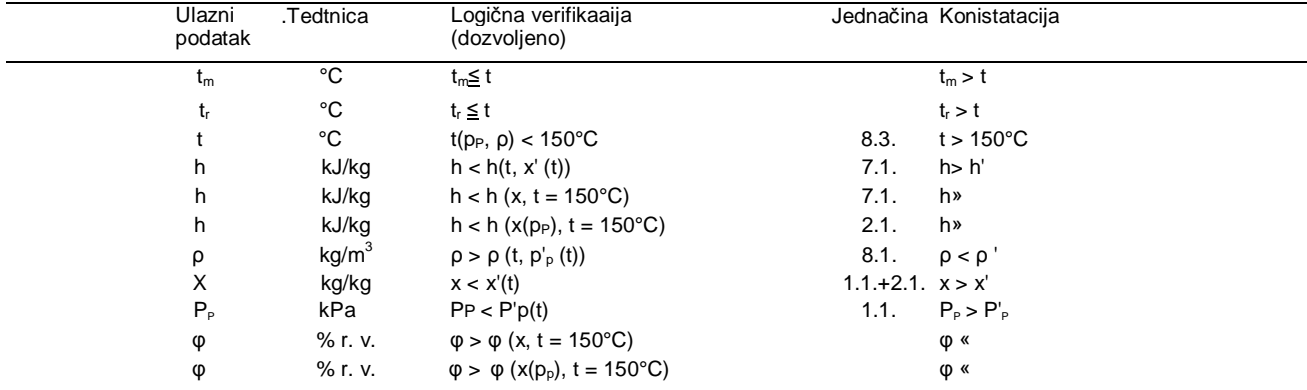

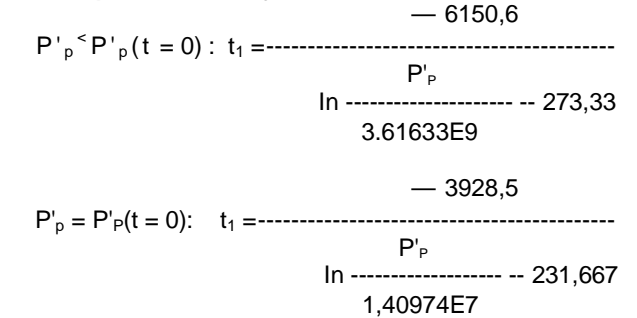

**Tabela** 4.

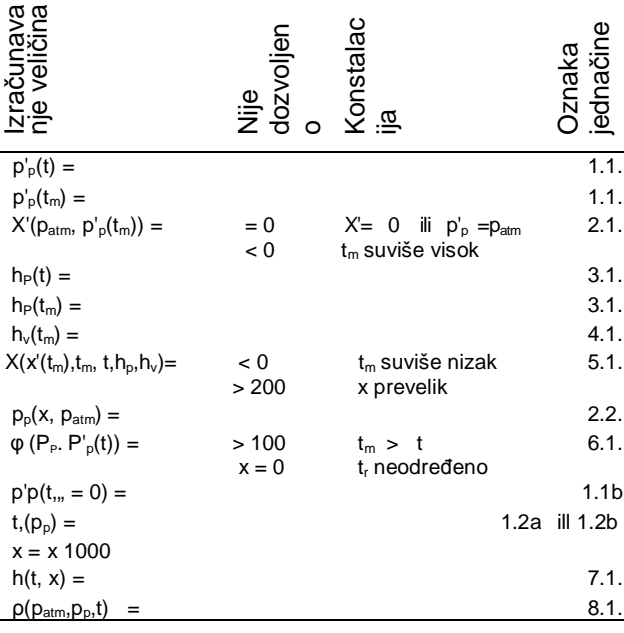

#### **2.1. Apsolutna vlažnost vazduha**

$$
x = 0,622
$$
  

$$
P_{\text{atm}} - P_v
$$

**2.2. Parcijalni pritisak vodene pare**

$$
p_p - P_{atm} \over X + 0,622
$$

#### **3.1. Entalpija vodene pare**

 $h<sub>p</sub> = 2501 + 1,863$ t

#### **4.1. Entalpija vode**

$$
t < 0 \qquad h_v = -334 + 1,955 t
$$

 $t \ge 0$  h<sub>v</sub> = 4,1868 t

#### **5.1. Apsolutna vlažnost vazduha**

$$
x' (t_m [h_p (t_m) - h_v (t_m)] + 1,0048 (t_m - t)
$$
  
x = 1/2

$$
\mathsf{h}_{\mathsf{p}}\left(\mathsf{t}\right) \longrightarrow \mathsf{h}_{\mathsf{v}}\left(\mathsf{t}_{\mathsf{m}}\right)
$$

#### **6.1. Relativna vlažnost vazduha**

 $φ = 100p<sub>p</sub>(t)/p'<sub>p</sub>(t)$ 

#### **6.2. Parcijalni pritisak vodene pare**

 $p_p(t) = p'_p(t) φ / 100$ 

**6.3. Parcijalni pritisak vodene pare zasićenog vazduha**

$$
p'_{\mathbf{p}}(t) = p_{\mathbf{p}}(t) 100/\varphi
$$

**7.1. Entalpija vazduha**

 $h = 1.0048 t + x (2501 + 1.863 t)$ 

#### **7.2. Apsolutna vlažnost vazduha**

 $x = (h - 1,0048 t)/(2501 + 1,863 t)$ 

#### **7.3. Temperatura vazduha po suvom termometru**

 $t = (h - 2501 x)/(1,0048 + 1,863 x)$ 

#### **8.1. Gustina vazduha**

 $p = 1000 (p_{atm} - p_p)/[286,7 (t + 273,15) - -1,32 \cdot p_p/(t + 273,15)$ 

#### **8.2. Parcijalni pritisak vodene pare**

 $p_p = [(1000p_{atm} - ρ 286,7 (t +$ + 273,15)] / 1378,4444

#### **8.3. Temperatura vazduha po suvom termometru**

t =  $[(3,48797 p_{atm} - 4,80797 p_{p})/p]$  - 273,15

## Određivanje grešaka

Kao što smo već napomenuli, mora savremeni program računara biti pre svega u stanju da prenosi poruke i mora korisniku pružati mogućnosti provere ulaznih i izlaznih podataka, čak i među rezultate u toku samog modeliranja. Tako je u tabeli 2. prikazana provera ulaznih veličina, imajući u vidu dozvoljene granice, a u tabeli 3. se vidi deo logične provere s obzirom na međusobne zavisnosti ulaznih veličina. Provera u toku modeliranja je prikazana na primeru.

Potrebno je upozoriti i na to da faktor SHF nije upotrebljiv za ručna grafička rešenja u Mollierovom h-x dijagramu, pošto je precizan sarno u psihrometrijskom dijagramu, koji se primenjuje u Americi. Za regulaciju uređaja za kliimatizaciju oblast podataka nećemo oblikovati, jer je suviše obimna.

#### Primeri

Interesuje nas, kako na osnovu datih izraza izraditi pomenutih 25 potprograma. Pošto su načini više ili manje slični, pogledaćemo redosled izvođenja jednačina samo za dva potprograma. S obzirom na tabelu 1, veoma su pogodne relacije t  $-t_m$  i t  $-p_p$ .

Na slici 2. je za potprogram  $t-t_m$  prikazano nekoliko važnih veličina u Mollierovom h-x dijagramu, a u tabeli 4. redosled izvođenja jednačina datog matematičkog modela, konstatacija i oznake jednačina. Jednačine su analitički rešive.

Na slici 3. je za potprogram  $t - p<sub>p</sub>$  isto tako prikazano nekoliko važnih veličina u Molliero-

# SI. 4.

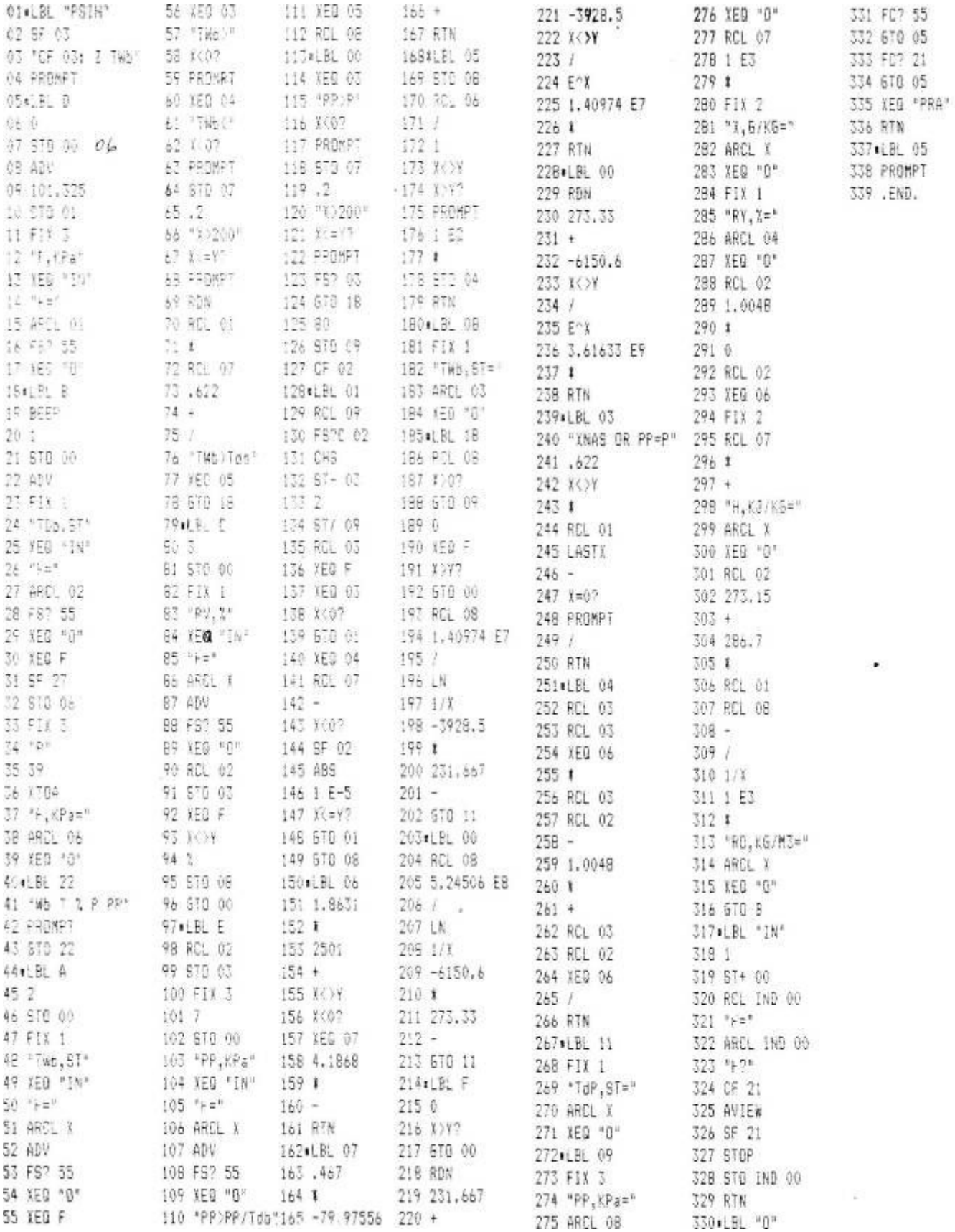

vom h-x dijagramu. Za ovaj potprogram nećemo prikazivati redosled izvođenja jednačina, all je potrebno napomenuti da jednačine nisu analiti-

čki već numerički rešive (izračunavanje samo približno).

Listing program za džepni računar HP41CV je prikazan na slici 4.

### Zaključak

Stručnjak za klimatizaciju i automatizaciju će biti iznenađen mogućnostima ovako zasnovanog programa za proračun veličina stanja vlažnog vazduha, pošto će moći na datom atmosferskom pritisku odnosno pri datoj nadmorskoj visini izvoditi analize, koje inače ne bi bile moguće.

Osnivači ekspertnih računarskih programskih sistema će moći program dopuniti do stepena kada će putem promene vlažnog vazduha moći za datu klimatizacionu zonu i date temperature i tolerancije vlažnosti u klimatizovanom prostoru automatizovati<br>izbor klimatizacionog sklopa i uređaja za izbor klimatizacionog sklopa i uređaja za klimatizaciju. Tu će naići na novu oblast podataka i to:

— grejnu toplotu,

- rashladnu toplotu,
- toplotu za sušenje pri hlađenju,
- toplotu pri hemijskom sušenju,
- eksploataciju adijabatskog vodenog vlaženja,
- eksploataciju neadijabatskog vodenog vlaženja,
- entalpijsku razliku parnog vlaženja,
- koeficijent smera Δh/Δx,
- faktor SHF.

#### Literatura

[1] GOLI, D.: *Avtomatizacija klimatizacijskih na-prav,* Fakulteta za strojništvo, Ljubljana, 1986.

# **Novi deljivi digitalni automatizacijski sistem ,,IMP-Cadring"**

Tehnologija ovog novog sistema omogućava takvu automatizovanu. arhitekturu, pri kojoj je inteligencija podeljena na delove klimatizacionih uređaja ili postrojenja.

U arhitekturi ovakvog sistema na najnižem mestu se nalazi logička tačka; to je merno, ili izvodljivo mesto. Za svaku logičku tačku se povezuje sklop atributa i parametara, koji su opredeljeni na višem mestu arhitekture u podstanicama DDC IMP—Cadrihg. Ovih sistema može biti više. Oni pre svega mogu raditi potpuno samostalno, a povezani su nadređenim ravnima kao i međusobno. Na višem mestu arhitekture nalaze se nadzorni lični računar IMP—Cadring. Komunikaciona mreža IMP—Cadring omogućuje ravnopravno povezivanje.

Podstanice IMP—Cadring DDC Podstanice IMP—Cadring DDC su automatizevane jedinice podeljene inteligencije i velike prilagodljivosti na mašinskoj i programskoj opremi i komunikacijama. S obzirom da imaju unapred određene standardne funkcije, one moraju biti najpre oblikovane, pri čemu razlikuiemo:

- konfiguraciju mašinske opreme.
- konfiguraciju prograrnske opreme i
- komunikacijsku konfiguraciju.

U svako doba možemo izvesti konfiguraciju i rekonfiguraciju, te stoga govorimo o programiranom sistemu sa priključenim računarom.

Konfiguracija mašinske opreme uključuje pravilna povezivanja odgovarajućih ulaznih i izlaznih kanala. Ulazni kanali mogu biti analogni (merni signali), ili digitalni (za prikaz stanja ili upravIjanja spojeva), zbog čega su poznati pod nazivom »univerzalni ulazi«. Izlazni kanali mogu biti analogni (0 do 10, ili 4 do 20 mA), za određivanje pozicija ventila ili žaluzina, za postavljanje željenih vrednosti drugim regulatorima za upravl janje regulatora broja obrtaja, ili za oblikovanje takozvanih eksternih sekvenci. Digitalni izlazni kanali su namenjeni različitim uključenjima, ili trotačkastom upravljanju elektromotornih pogona. Neke podstanice DDC imaju samo analogne izlazne kanale, što znači da je moguće postići digitalne izlazne kanale sa eksternim sekvencama.

Konfiguracija programske opreme određuje kako da se automatizacione i nadzorne funkcije, potrebne za pojedine primene, izvode. U suštini se radi o kolekciji programiranih standardnih funkcija, od kojih svaka ima svoju specijalnu automatizacijsku ulogu i koje je naizgled moguće povezati u beskonačan broj kombinacija, da bi se dostigla automatizacijska strategija.

Komunikacijska konfiguracija definiše načine na koje mogu podstanice DDC sarađivati sa rukovaocima i drugim uređajima. Tu su poznata dva načina: komuniikacija se aktivira na nekom drugom mestu, ili se ona aktivira sa podstanice DDC.

#### IMP-—Cadring komunikacione mreže

IMP—Cadring komunikaciona mreža je razvijena tako, da omogućuje slobodno međusobno povezivanje podstanice IMP—Cadring DDC kontrolnim ličnim računarima, modemima, štampačima i drugim uređajima. Sa osnivanjem kožne mreže i statističkim načinom mreža, IMP—Cadring poseduje suštinske prednosti u odnosu na mreže sa osrednjim sistemom, npr. glavne i podređene sisteme.

Svaki uređaj je priključen na svoje sopstveno čvorište na mreži, a čvorišta u kružni tok. Svako čvorište ima svoj naslov, tako da na taj način svako od njih može da pošalje poruku bilo kom drugom čvorištu. Naslov je potrebno postaviti ručno sa 8 ručnih prekidača.

Čvorište na mreži je čvorišni računar. To je mali mikroprocesor u ulozi poštara. Već je ugrađen u podstanicu DDC, koja ne proverava samo ciljne naslove, već proverava i poruke s obzirom na greške te izdvaja loše. Osim. ove poruke, on čuva i pamti poruku, dok ona ne bude spremna da je prihvati. Tip čvorista je prilagođen uređaju, koji je na njega priključen. IMP— Cadring komunikaciona mreža može imati najviše 111

povezanih mreža, a svaka mreža po 111 čvorova, koji mogu biti:

— čvorište CNC (Communication Node Controller) za kontrolne lične računare, podstanice DDC i za štampače;

— čvorište PNC (Personal Computer Node Controller) za kontrolne lične računare, koji su zaštićeni od ulaza u programsku opremu;

— čvorište ANC (Autodial Node Controller) za samoizborni telefonski modem za povezivanje između udaljenih čvorišta ili sa nekom drugom mrežom;

— čvorište INC (Internetwork Node Controller) za priključivanje na druge susedne kružne mreže, koje rade pri različitoj brzini prenosa podataka.

Poruka, koju neko čvorište šalje, ima kod poruke (97 znakova) dodat jos naslov odašiljajućeg čvorišta i naslov ciljnog čvorišta, oznaku za početak i kraj poruke. Svako čvorište u kružnoj mreži posle toga poruku prima i upoređuje svoj maslov sa ciljnim naslovom poruke. Ako se naslovi uklapaju, odgovarajuće čvorište poruku skida sa mreže, šalje svome uređaju i odmah šalje kraću potvrdu o prijemu poruke predajnom čvorištu.

Mreža IMP—Cadring ima dva različita načina komunikacija, oba serijska, a to su:

—- komunikacija između čvorišta i uređaja (RS232C) i

— komunikacija među čvorištima (Token passing).

Serijska mreža za komunikaciju između čvorišta i uređaja troši male snage pri naponu od najviše +25 V, Što znači sigurnost uređaja pred unistenjem te isto tako uglavnom male udaljenosti komuniciranja do najviše 15 m.

Seriiska mreža za komunikacije između čvorišta primenjuje zbog većih traženih razdaljina strujni signal 20 mA, koji omogućava prenos do najviše 1 km predajnog sledećeg čvorišta, odnosno do najviše 2 km predajnog čvorišta, ukoliko jedno čvorište koje se nalazi između ispadne. Ispadanje čorišta, da ne bi ispala mreža, omogućuje četvoroputni relej za premošćavanje.

#### IMP—Cadring kontrolni lični računari

IMP—Cadring kontrolni lični računari doslovno rečeno nisu više elementi za upravljanje procesom, već je njihov zadatak pre svega sinteza, prikupljanje informacija, praćenje alarma za održavanje i menjanje željenih parametara procesa sa neposredno priključenim računarom na podstanicama IMP—Cadring DDC. Kontrolni lični računar je moguće primeniti na mestu procesa, ili ga uključivati putem telefona. Programska oprema nadzora je opremljena tehnikom izbora i prozorima, te je veoma jednostavna za primenu. Omogućuje grafiku u boji te takozvane žive odnosno dinamične slike, koje vrednosti mernih veličina, željene vrednosti itd. u realnom vremenu ispisuju već na tehnološkim slikama procesa sa ekrana tačno na mestima gde su ucrtana i nije ih potrebno ispisivati u preglednicama. Omogućuje simuliranje regulacijskih petlji za brže i optimalnije određivanje regulacijskih parametara (X<sub>p</sub> t<sub>i, ta</sub>). Pomoću prozora je moguće na ekranu istovremeno obrađivati ili posmatrati vise primena. Integrisana banka podataka i obrada tekstova omogućuju ukupan udružen pregledni sistcm nadzora potrošnje energije. Pomoću posebnih programa je moguće nacrtati automatizacijske strategije podstanica IMP—Cadring DDC. Zbog izvođenja visše radova moguća je istovremena obrada pomoću programske opreme i nadzora i sa programima za obradu tekstova, baze podataka i drugih programa.

Programska oprema IMP—Cadring sa oznakom 940 se nalazi na svim ličnim računarima, koji podupiru MS-Windows i MS-DOS i ona je u ovom trenutku najsavremenija u svetu.

#### **Klimatizacija grejanje hlađenje broj 2/1989.**